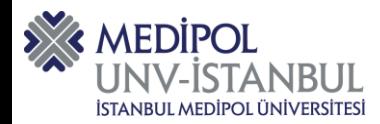

*T.C.*

### *İSTANBUL MEDİPOL ÜNİVERSİTESİ*

 *2023- 2024 Güz Dönemi Ortak Zorun Dersleri (5i) Ara Sınav Konu Başlıkları*

## **BİLGİ TEKNOLOJİLERİ VE ARAÇLARI -I- (TR) DERSİ SINAV KONULARI**

I.ÜNİTE- TEMEL KAVRAMLAR-II.ÜNİTE- KELİME (SÖZCÜK) İŞLEMCİLER (MICROSOSFT OFFICE WORD) III.ÜNİTE- SUNUM TEKNOLOJİLERİ IV.ÜNİTE- HESAP TABLOLARI (MICROSOSFT OFFICE EXCEL)

V.ÜNİTE- INTERNET TEKNOLOJİLERİ

# **TÜRK DİLİ I ARA SINAV KONULARI**

- 1. ÜNİTE: Dilin Tanımı ve İşlevi, Dillerin Doğuşu, Dillerin Millet Hayatındaki Önemi
- 2. ÜNİTE: Türk Dilinin Tarihi Dönemleri
- 3. ÜNİTE: Yeryüzündeki Diller
- 4. ÜNİTE: Türkçenin Tarihi Süreçte Gelişen Kolları
- 5. ÜNİTE: Yazılı Anlatım
- 6. ÜNİTE: Türk Dilinin Bugünkü Durumu ve Yayılma Alanları
- 7. ÜNİTE: Eski Türk Edebiyatı ve Şiir Çözümlemeleri

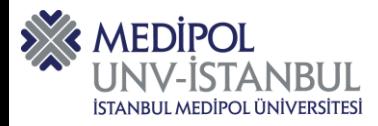

# **TÜRK DİLİ I DERSİ (İNGİLİZCE BÖLÜMLERDE EĞİTİM GÖREN ULUSLARARASI ÖĞRENCİLER) ARA SINAV KONULARI**

1. Hafta:

Türk Dili dersi hakkında genel bilgiler (General information about Turkish Language Lesson)

Kendini tanıtma, tanışma, karşılaşma-selamlaşma (Introducing yourself, meeting, meetinggreeting)

Türkçede zamirler (Pronouns in Turkish)

İsim cümlesi (Noun Sentence)

Kelimeler (Words in the lesson)

2. Hafta:

Türkçenin alfabesi (Turkish alphabet)

Büyük harf, küçük harf

Sesli harfler-Sessiz harfler (Vowel-consonant)

Kelimeler (Words in the lesson)

3. Hafta:

Soru sözcükleri; Ne, kim, nerede, neresi (Question words)

Bu şu, o

Burası, şurası, orası

Burada, şurada, orada

Bulunma hâli eki (Locative)

Kelimeler (Words in the lesson)

4. Hafta:

İsim cümlesi (Noun Sentence)

Ülke, dil, milliyet kavramları (Country, language, nationality)

Kelimeler (Words in the lesson)

5. Hafta:

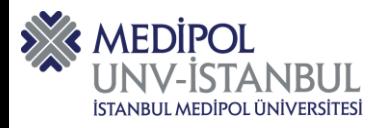

Türkçede cümle (Sentence in Turkish) Olumlu, olumsuz, soru cümlesi (Positive, negative, questions sentence) Var, yok Mı?/ değil Bulunma hâli eki (Locative) Kelimeler (Words in the lesson) 6. Hafta: Türkçede sayılar (Numbers in Turkish) -ıncı, -inci, -uncu, -üncü Kelimeler (Words in the lesson) 7. Türkçede teklik ve çokluk (Singular and plural in Turkish) Kelimeler (Words in the lesson)

#### **Not: MEBIS-Dersler- Ders Dosyaları kısmında yüklenilen tüm notlardan sorumlusunuz. (Note: You are responsible for all the notes uploaded in MEBIS-Courses-Lesson Files.)**

# **ATATÜRK VE İNKILAP TARİHİ I ARA SINAV KONULARI**

- 1. Osmanlı'dan Cumhuriyet'e Tarihi Süreklilik ve Türk Modernleşmesinin Temelleri
- 2. III. Selim Dönemi ve Reformları
- 3. II. Mahmut ve Dönemi
- 4. I. Meşrutiyet, Yeni Osmanlılar, II. Abdülhamid Döneminde Eğitim, Tersane Konferansı, 93 Harbi, Kanun-i Esasi
- 5. II. Meşrutiyet, Meclis, 31 Mart Vakası, İttihat ve Terakki, Trablusgarp Harbi
- 6. Balkan Savaşları, Balkan Savaşları'nda Ordu ve Siyaset
- 7. Birinci Dünya Savaşı, Savaşa Giriş, Sonuçları, Cepheler ve Ermeni Meselesi

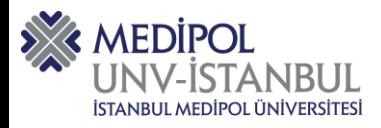

## **İNGİLİZCE I DERSİ 2023-2024 ARA SINAV KONULARI**

To Be ( am/is/are) Articles (A /An kullanımı) Possessive Adjectives (İyelik Sıfatları) This/That/These/ Those ( İşaret Zamirleri) The Simple Present Tense ( Geniş Zaman) Have Got / Has Got (Sahiplik Fiilinin kullanımı)

## **BİLİŞİM TEKNOLOJİLERİ DERSİ İNG 2023-2024 ARA SINAV KONULARI**

## **I.ÜNİTE**

General Instructions about the Course, Computer Facilities on the campus. History of Computers.

## **II.ÜNİTE**

What is IT? IT devices, computer peripherals: monitor, mouse, keyboard. What is the Internet? Browsers, e-mail editors, how to send e-mail, web based e-mail, search engines, advanced search on the net.

#### **III.ÜNİTE**

What is an Operating System/ Application Program/ Programming Language. Disks, UPS, CPU, ROM, RAM, Scanners, printers, Windows Explorer, My Computer, Deleting Files, Folders, Creating New Folders. Recycle Bin, Drag – Drop, Creating Shortcuts, Find, Control Panel (Mouse, date & time, keyboard. Display etc).

#### **IV.ÜNİTE**

IT solutions in organizations: Word Processors, Filing, Archiving, What is Microsoft Word? Typing, Save As, Save, Open, Close, New, Exit. . Selecting (with mouse; Shift-arrows ; ctrl – A), cut, copy, paste, undo, redo, delete , shortcut keys, fonts, bullets and numbering.

## **V.ÜNİTE**

**Word:** View, adding removing toolbars, auto text, full screen, zoom, borders and shading, inserting Page Break, spell check, thesaurus, set language, word count, auto correct, giving password to a file, inserting comment, change case.

## **VI.ÜNİTE**

**Word**: Inserting Pictures, drop cap, inserting table, columns, WordArt, inserting symbol, find, replace, header and footer. Inserting Hyperlinks in WORD, Paragraph spacing. *Project Assignment.*

## **VII.ÜNİTE**

Computer networks, World Wide Web. HTML, HTTP, browsers, e-mail, etc.